## SME0305 - 2016 Roberto Ausas/Gustavo Buscaglia

Lista 1 - Octave/Matlab

 $1. > a = [1, 2, 3];$  $> b = [4; 2; 1];$ > a'\*b' Identifique a resposta que será obtida: (a) 4 8 12 2 4 6 1 2 3 (b) 4 (c) 11 (d) 4 2 1 8 4 2 12 6 3 (e) Error. Nonconformant arguments. 2. Com a sequência de comandos:  $> n = 3; i = n; j = 1;$  $> A = (n-1) * ones(n) - eye(n);$ > while true,  $> if i == 0,$ > break; > end;  $>$  if i == j,  $> A(i, j) = A(i, j) - i;$ > else,  $> A(i,j) = i + j;$ > end;  $> i = i - 1;$  $> j = n - i;$ > end; > A Temos como resultado:  $(a) > A =$ 0 3 2 3 0 2 4 2 0  $(b) > A =$ 1 3 4 3 1 2 2 2 1  $(c) > A =$ 1 3 2 3 1 2 4 2 1  $(d) > A =$ 4 3 2 3 1 2

3 2 0

(e) > error

3. Sejam as funções na sequência:

```
function M = f(A, a, b, k)M = A;if k
       M(a,:) = A(b,:);M(b, :) = A(a, :);else
       M(:,a) = A(:,b);M(:, b) = A(:, a);end
end
function v = g(B)[m n] = size(B);v = zeros(1, n);for i=1:n
       v(i) =
       sum(B(:,i));end
```
end

Diga se verdadeiro ou falso:

- (a) A função  $f$ , se  $k = 0$ , devolve uma matriz M igual a A so que com as colunas a e b, se existirem, trocadas.
- (b) A função g retorna o valor da soma de todos os elementos da matriz B.

```
(c) > T = [1 2 3; 4 5 6; 7 8 9];
   > f(T, 2, 1, 1)
   > ans =
        4 5 6
        1 2 3
        7 8 9
(d) > A = [9 3 7; 1 0 2; 6 4 8];
   > g(A)> ans =19 3 18
(e) > A = [0 2 5; 4 1 2; 7 3 1];
   > B = f(A, 2, 3, 1);> g(B)
   > ans =
        11 8 6
(f) > G = [2 \ 3 \ 7; 4 \ 6 \ 2; 1 \ 0 \ 8];> G = f(G, 1, 3, 0);> f(G, 3, 2, 1)> ans =
        7 3 2
        8 0 1
        2 6 4
```
- 4. Fazer em Octave/Matlab
	- (a) Um programa que cria dois vetores randomicos e calcula o seu produto escalar.
	- (b) Um programa que cria duas matrizes randômicas e calcula o seu produto.
	- (c) Um programa que mede o tempo necessário para calcular o produto de duas matrizes randômicas de  $100 \times 100$ . Usar os comandos tic e toc.

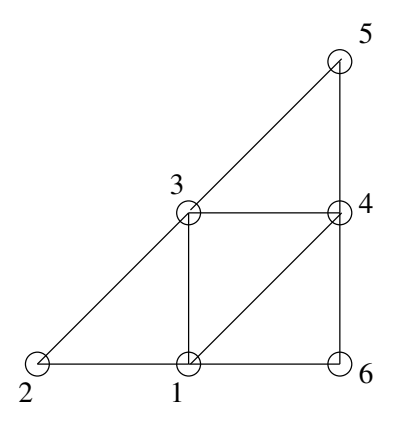

(d) Um programa para determinar se os vetores de  $\mathbb{R}^4$  na sequência são linearmente independentes

$$
\mathbf{v}_1 = [0 \ 1 \ 0 \ 1]^T, \quad \mathbf{v}_2 = [1 \ 2 \ 3 \ 4]^T, \n\mathbf{v}_3 = [1 \ 0 \ 1 \ 0]^T, \quad \mathbf{v}_4 = [0 \ 0 \ 1 \ 1]^T
$$

(exercício 1.6 do livro de Quarteroni et al.)

- (e) Um programa que, para um valor dado de x, calcule numericamente a probabilidade  $P(x)$ de que uma matriz randômica de 3x3 tenha determinante menor (em valor absoluto) que x. Desenhe a função  $P(x)$ .
- 5. A conectividade de uma rede é uma matriz em que cada linha corresponde a uma conex˜ao (aresta) e tem duas colunas, uma para cada um dos vértices da conexão.

Considere as seguintes matrizes de conectividade: con1=[2,1;1,6;6,4;4,5;5,3;3,2;1,4;4,3;3,1];

con2=[2,1;1,6;3,4;1,3;6,4;4,5;2,3;3,5;1,4];

con3=[1,2;6,1;4,3;3,1;4,6;4,5;2,3;3,5;1,4];

e a seguinte função:

function vec=f(nv,nb,con)

```
vec=zeros(1,nv);
for i=1:nb
   p = con(i,1);q = con(i,2);vec(p)=vec(p)+1;vec(q) = vec(q) + 1;end
```
end

- (a) Considere a rede da figura e responda qual das matrizes de conectividade (con1, con2, con3) corresponde com ela (podem ser várias ou nenhuma).
- (b) Responda se verdadeiro ou falso: > vec=f(6,9,con1)  $vec =$ 4 2 4 4 2 2

(c) Responda se verdadeiro ou falso: Em toda rede, se nv é o número de vértices, nb o número de arestas, e con a conectividade, ent˜ao

> vec=f(nv,nb,con)

dará um vetor cuja componente i será o número de arestas que tem o vértice i como um dos extremos.

(d) Responda se verdadeiro ou falso: O resultado de  $f(6,8,con1)$  é o mesmo de  $f(6,8,con2)$ .

6. Programe uma fun¸c˜ao

function [nvnew nbnew connew] =

f(nv,nb,con,j) que, dados nv, nb e con de uma rede, devolva a conectividade (isto é, os novos valores de nv, nb e con) correspondentes à ter eliminado o vértice número j e todas suas conexões.

- 7. Considere o arquivo rede.txt que descreve as conectividades de uma rede hidráulica. Cada linha deste arquivo tem os dois nós que definem cada cano. Também considere o arquivo corxy.txt, em que cada linha posui a coordenada x e a coordenada  $y$  de cada nó. Completar o código embaixo para:
	- (a) Calcular o comprimento de cada cano e salvar a informação num vetor chamado comprimento.
	- (b) Construir uma matriz de tamanho nnos  $\times$ ncanos, cuja linha i (correspondente ao nó número i), tenha 1 naquelas colunas cujos índices correspondem aos canos que possuem esse nó, e no resto das entradas tenha 0.

Fazer o código para que funcione no caso geral e n˜ao apenas no exemplo mostrado na figura.

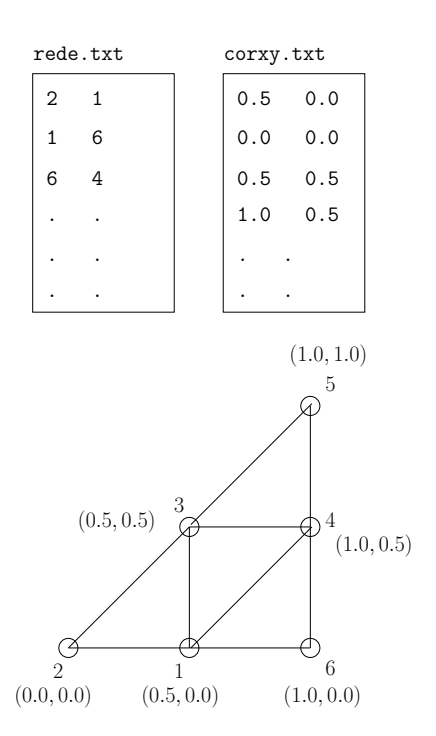

```
clear ;
% Carregar arquivo de conectividades
load('rede.txt');
% Determinar dimensoes de rede
[ncanos ncoll] = size( );
%Carregar arquivo de coordenadas
load( );
% Determinar dimensoes de corxy
[nnos \text{ ncol2}] = size( );
% Calcular o comprimento de cada cano
comprimento = ;
for k=
  p = ;
  q = \text{rede}(\quad, \quad);
  dX = \text{corxy}(p, ) - \text{corxy}(q, );
  dY = ;
  comprimento( ) = sqrt(dx^2 + );
end
% Construir a matriz do item (b)
matrix =
for j=p = \text{rede}(j, );
  q = \text{rede}(\quad, \quad);matrix( , ) = ;= ;
end
```